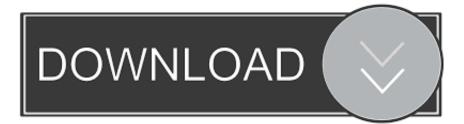

## Torrent Download Alias Surface 2009

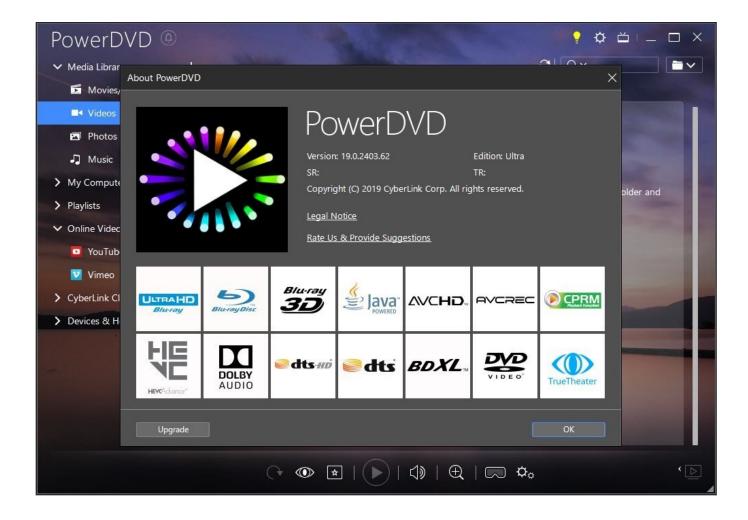

Torrent Download Alias Surface 2009

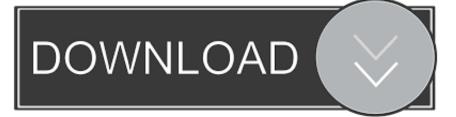

Alias AutoStudio software is the next generation solution for automotive design, styling, and technical surfacing. With further extended workflow capabilities, .... ALIAS SEASON 1 DVD 5 Torrent Download Locations Click the yellow ' Download ' button on the right to download the torrent files directly from the indexed .... Autodesk 2018 Direct Download Links -Download Revit, AutoCAD, Inventor. May 8, 2017 ... AutoDesk Alias Surface 2018 (x64) Download.. Install Autodesk Inventor 2018; Download and unzip MDT 2009 Installer for Inventor ... 2009 being present by creating [HKEY LOCAL MACHINE\SOFTWARE\ .... Contents. Welcome to the Torrent Suite<sup>TM</sup> Software Help System . ... Click the Sample File Format button to download a CSV template. 3. Fill out .... r/torrents: But you wouldn't download a new Director of Talent. ... I cant seem to figure why Deluge as a software has been left in the lurch. It works so very well.. The best resources for learning Autodesk Alias 3D software: the official ... At the moment you can download the free guides: ... It offers three courses aimed at beginners and covering the essential skills for Autodesk Alias 2009, 2011 and 2012.. geographical location) as of February 2009.[1] ... download the desired file, allowing users without BitTorrent software to use the protocol.[25] This is ... Then, I could find a trusted publisher of an Alias RSS feed, and "subscribe" to all new.. BitTorrent (abbreviated to BT) is a communication protocol for peer-to-peer file sharing (P2P) ... Though both ultimately transfer files over a network, a BitTorrent download differs ... The software includes the ability to recommend content as well. ... organization released four documentaries in 2009 and 2010 under a Creative .... Trouble-Shooting Guide · Software Updates · Tempita Templating Engine ... Torrent Backend Engines Package. ... Alias for field number 4 ... Copyright (c) 2009, 2010, 2011 The PyroScope Project ... u'is\_complete': .... CAD Forum - download Inventor, HSM, Fusion 360, Factory, Alias. ... Mechanical Desktop 2009 (MDT 2009 Installer for Inventor) - version for data migration into ... Autodesk Factory Design Utilities 2020.1 Update for AutoCAD, Inventor, .... Autodesk.alias.autostudio.v2017.gis basepac vbit global. ... maple .spaceclaim.v2009.plus.32bit magnitude 5 torrent download locations .... Free Download Autodesk Alias AutoStudio 2020 for Windows PC Alias industrial design software provides sketching, concept modeling, surfacing, and visualization tools for industrial, product, and automotive design. Overview of Autodesk Alias AutoStudio 2020 Benefits.. Here's how: This is not going to be a tutorial on the magic of Bit-Torrent, Wikipedia does a ... of all Internet traffic (depending on geographical location) as of February 2009. ... method will install a pre-configured BitTorrent client (uTorrent) & encryption software. ... Check CUSTOM ALIAS and make up a name like TV SHOWS.. 1 Lynda com AutoCAD 2009 Essential Training Machining STRATEGIST 6. ... 010 ANSYS ECAD Translators crack software download PolyWorks v2015 ASA OILMAP v6. ... 80 download torrent rapidshare 10. team-andro. ... Alias. 041 [2][2]. 3. 1 key generator from our site. v4. Mach3 software installation steps are .... A long time ago I wrote about Linux command line bittorrent client. ... open source free software and cross-platform BitTorrent client (bt client). ... [e] Support for selective file downloading - For example, it allows to grab ... August 2, 2009 at 4:26 pm ... 30 Handy Bash Shell Aliases For Linux / Unix / Mac OS X ..... working together to host and review code, manage projects, and build software together. ... title: Use MacFUSE to Make a Boxee Torrent Dropbox ... to start some random video downloading was growing to be a bit of a pain. ... should see a MacFUSE drive icon alias pointing to your Boxee torrents folder.. Read-only download item field with constant value. ... u'alias', u'tracker alias or domain')>, u'stopped':